## **3ème – Révisions 2021 – 2022**

## **Ce fichier est destiné à être lu sur une interface interactive : des liens sont disponibles pour trouver des ressources de révision.**

Progression de révisions proposée :

Semaine 1 : unités B et C Semaine 2 : unités D et E Semaine 3 : unités G et I Semaine 4 : unités J et H Semaine 5 : unités L et M Semaine 6 : unités F et K

En continu, chaque semaine, avancer sur la progression [studio code.](https://studio.code.org/s/express-2021)

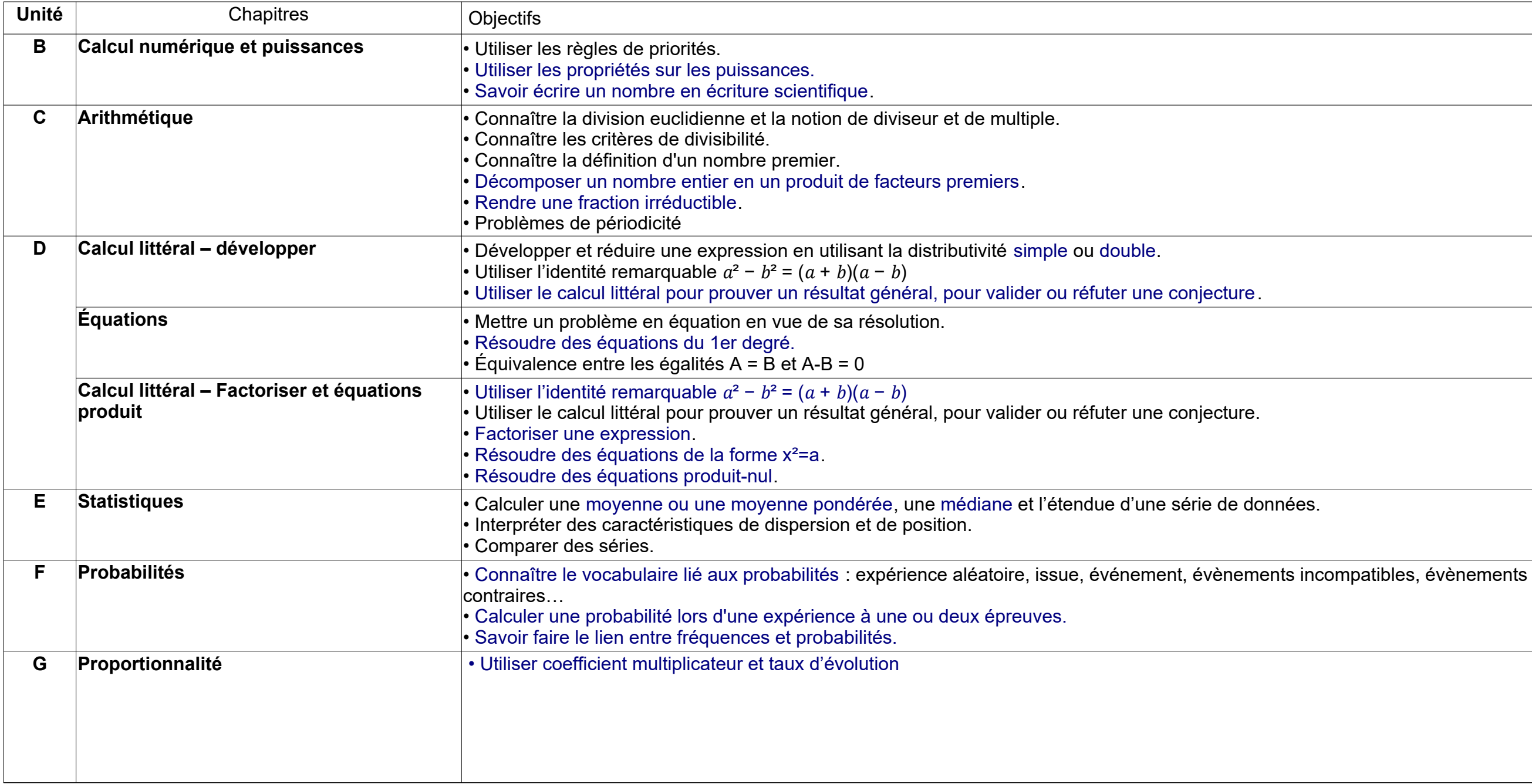

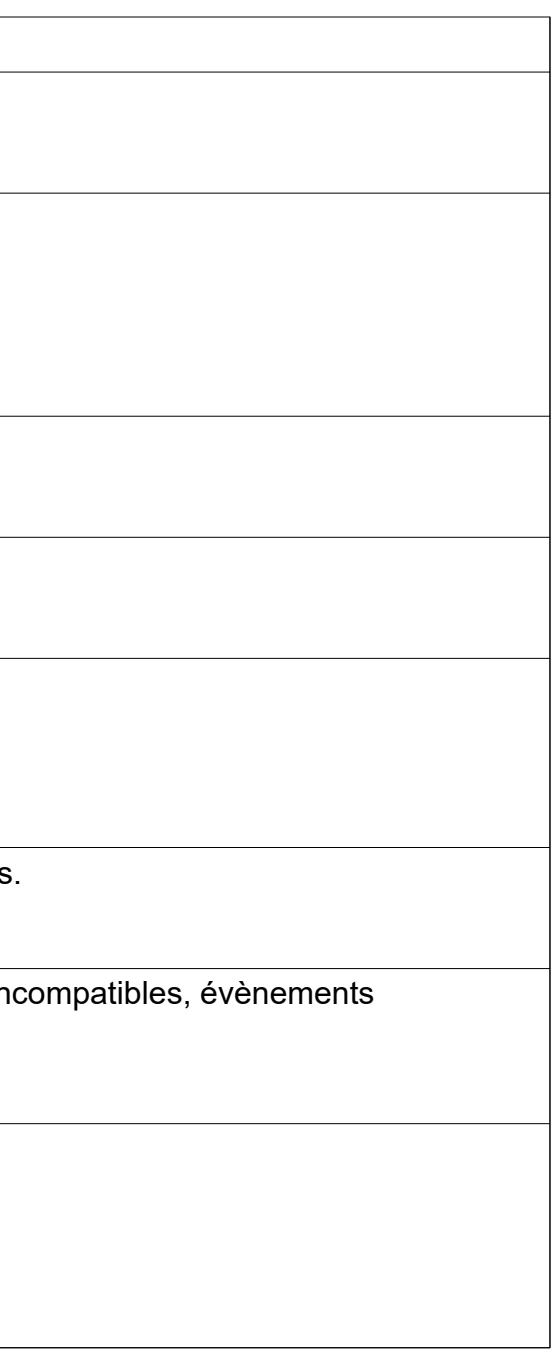

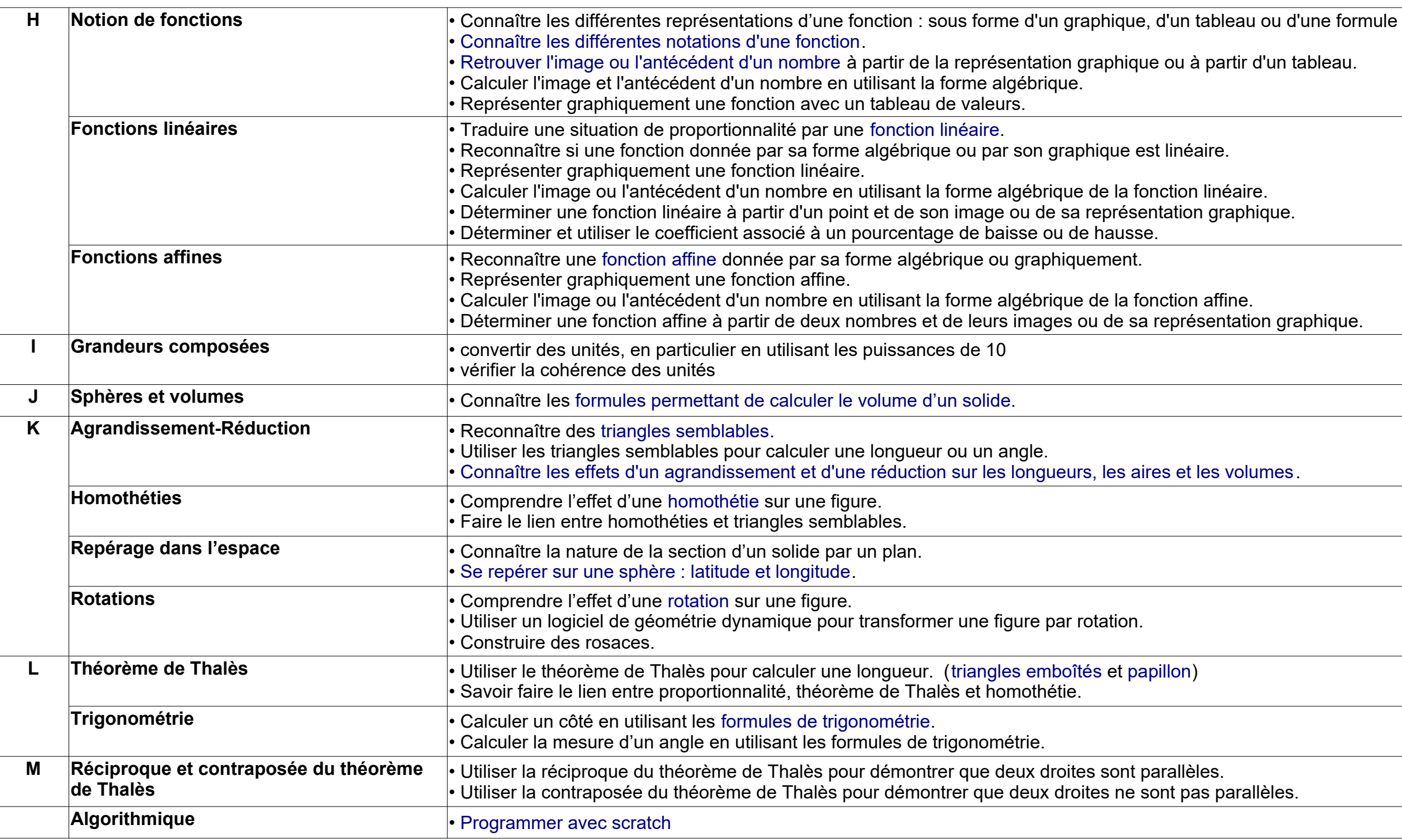

liens utiles :

Equations à résoudre en ligne [:http://www.emmanuelmorand.net/ThotEnLigne.htm](http://www.emmanuelmorand.net/ThotEnLigne.htm)

Application sur les équations :<http://mathematiques.ac-dijon.fr/spip.php?article219>

Calcul mental en ligne :<https://tacedupublicresources.blob.core.windows.net/hatier/calculmental/index.htm>

Dictionnaire des mathématiques [:https://tacedupublicresources.blob.core.windows.net/hatier/dicomaths/index.html](https://tacedupublicresources.blob.core.windows.net/hatier/dicomaths/index.html)

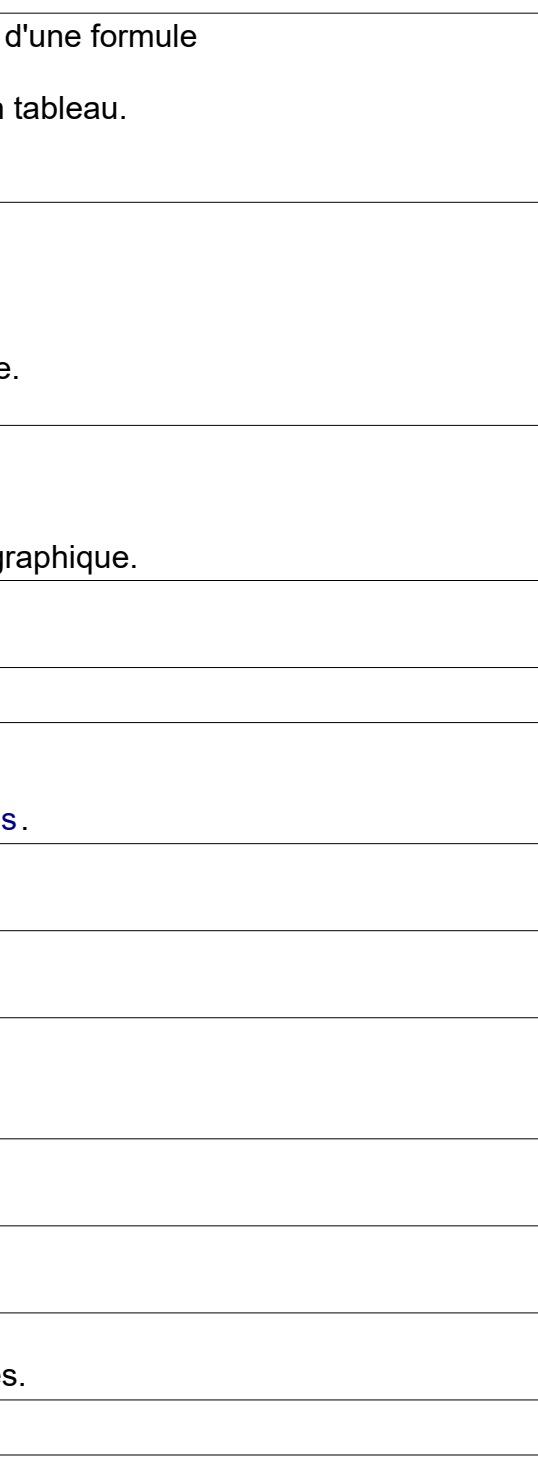